## **Περιεχόμενα**

## Πρόλογος 15

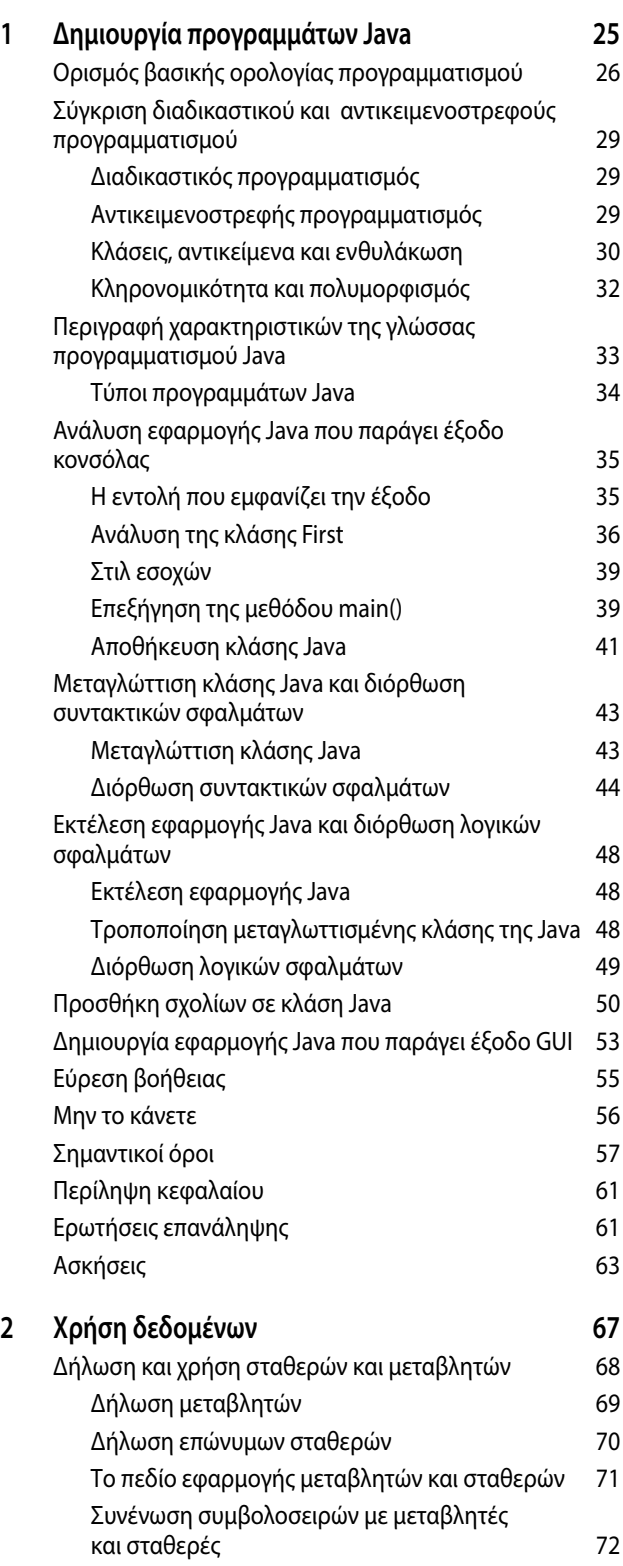

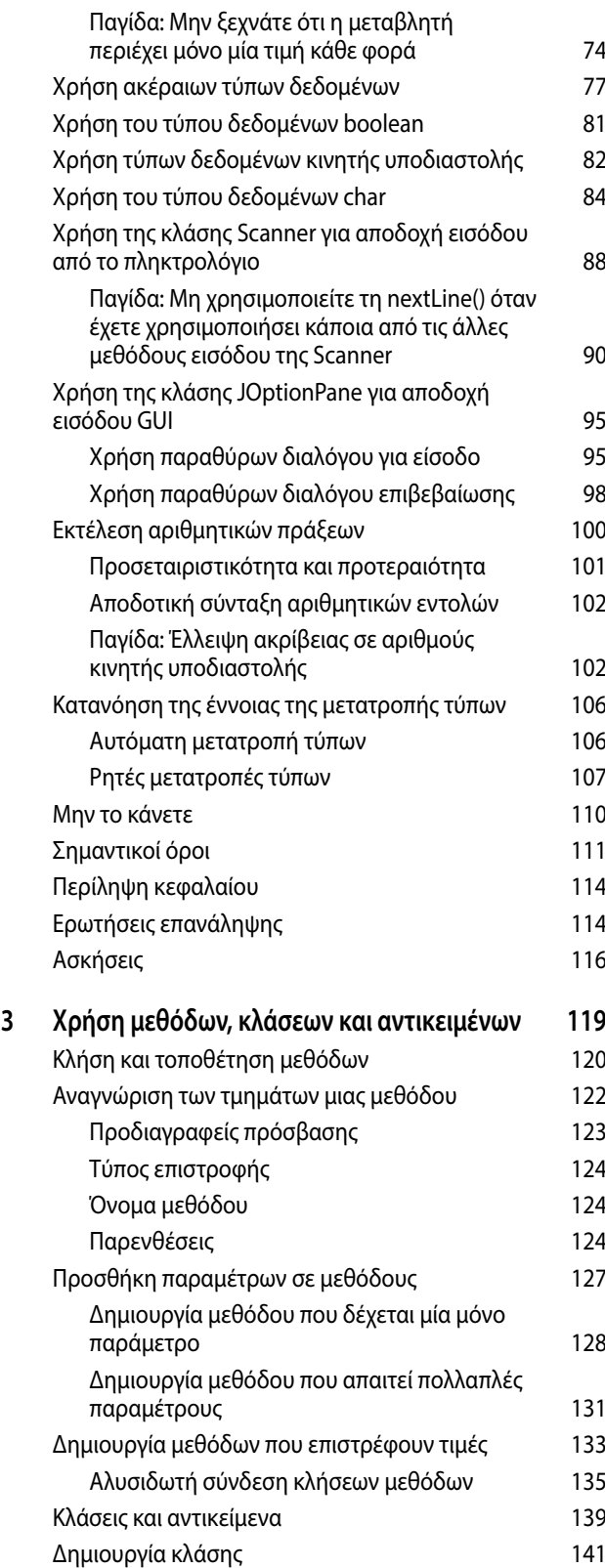

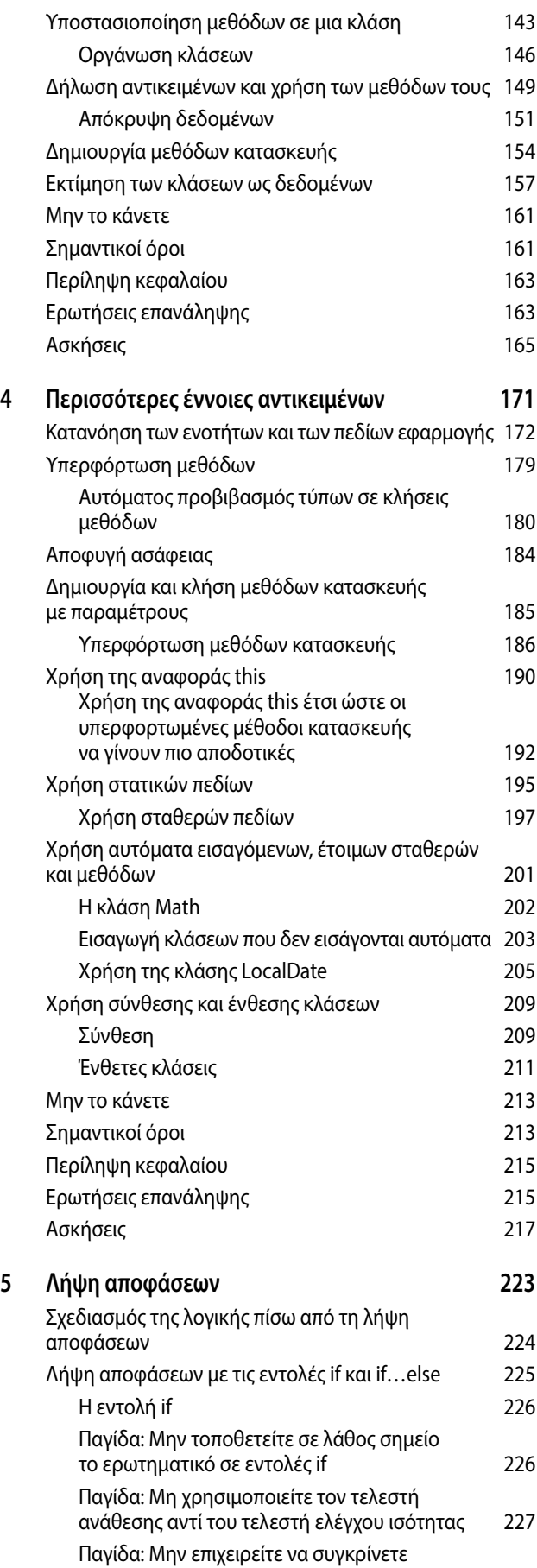

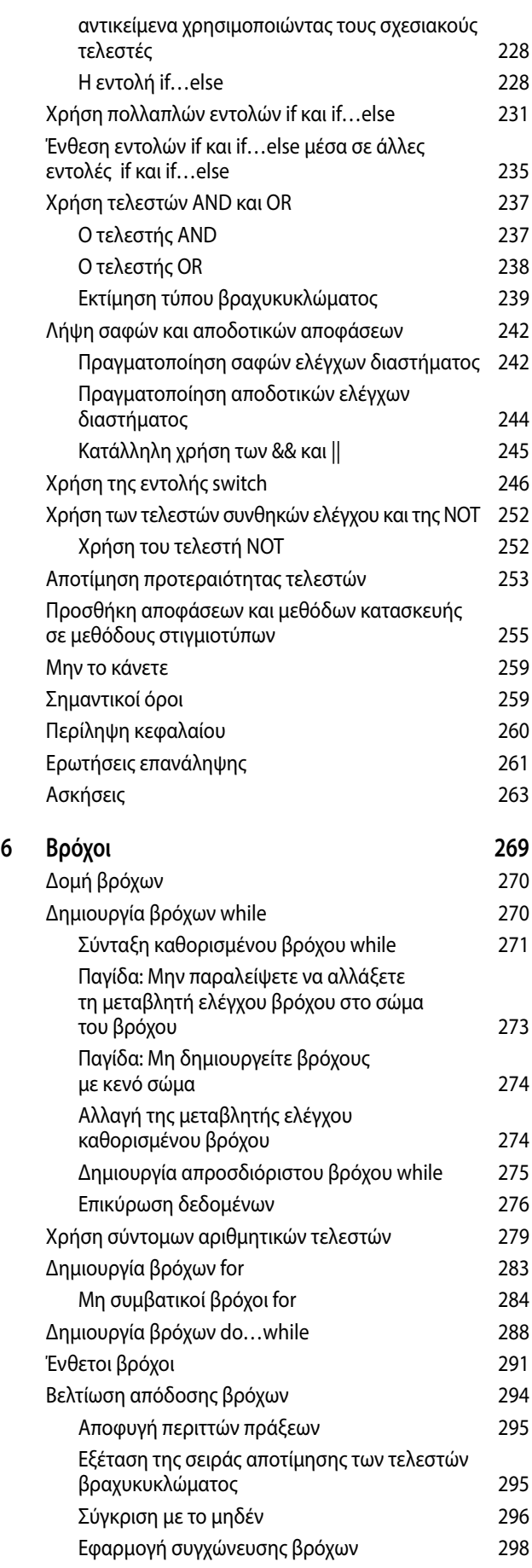

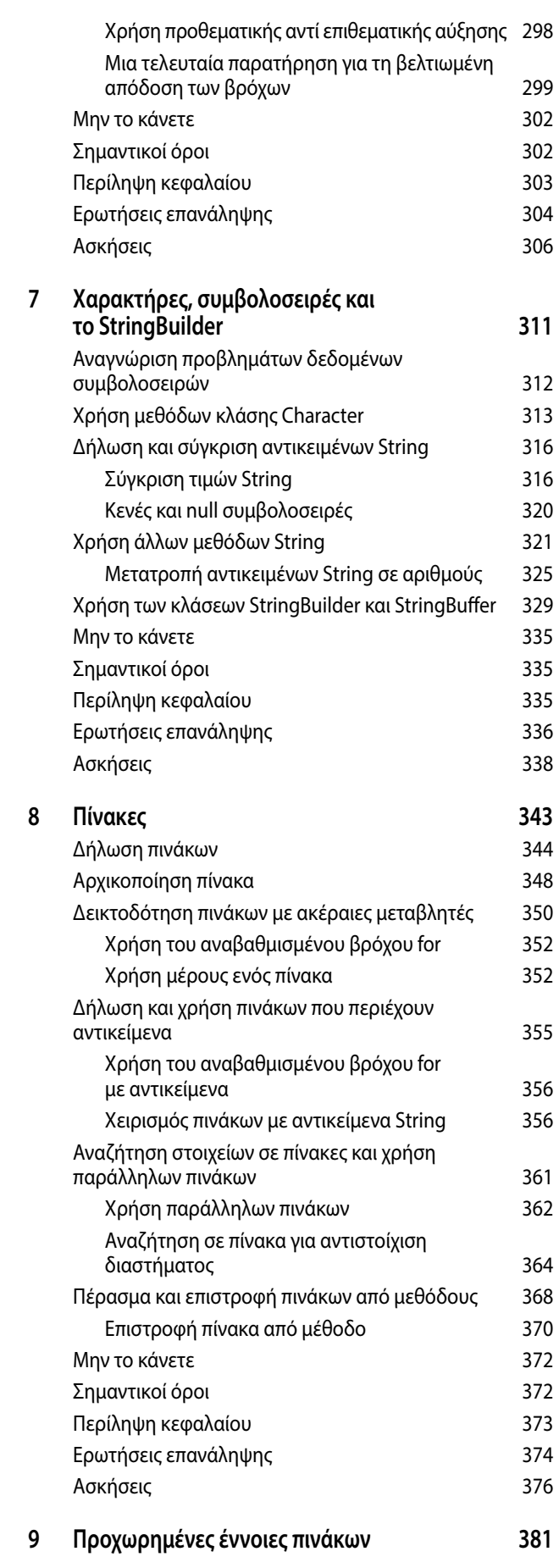

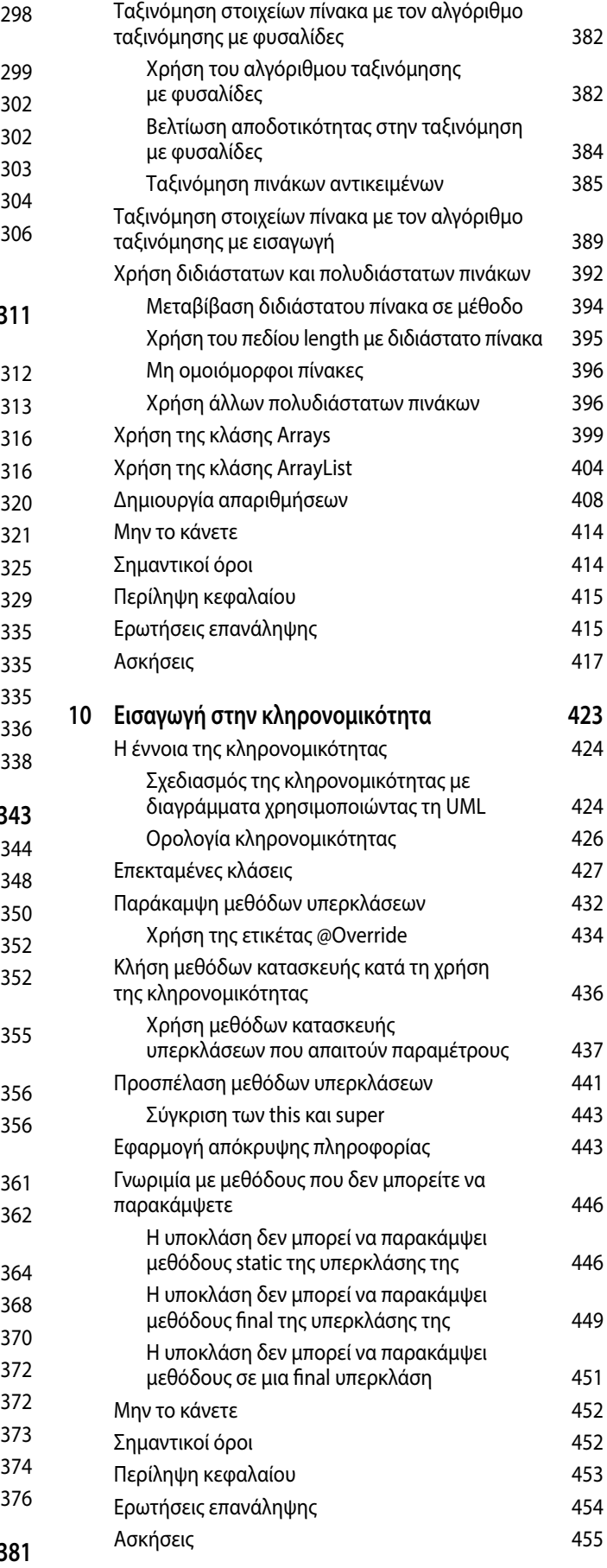

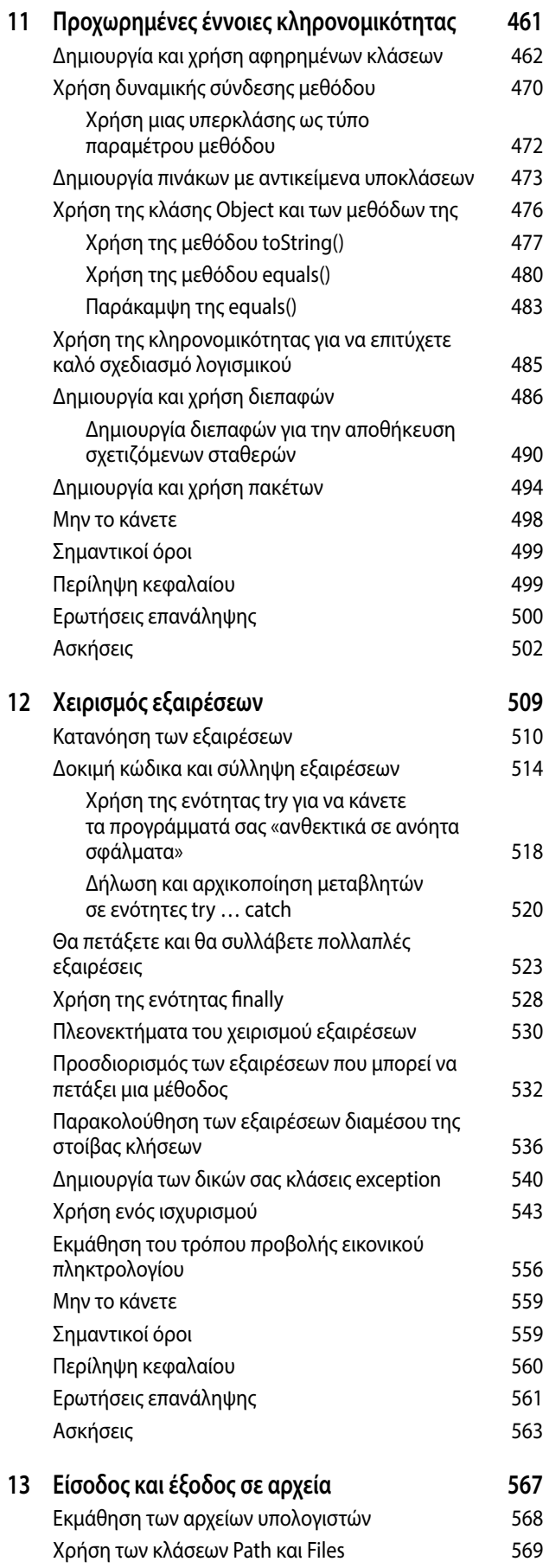

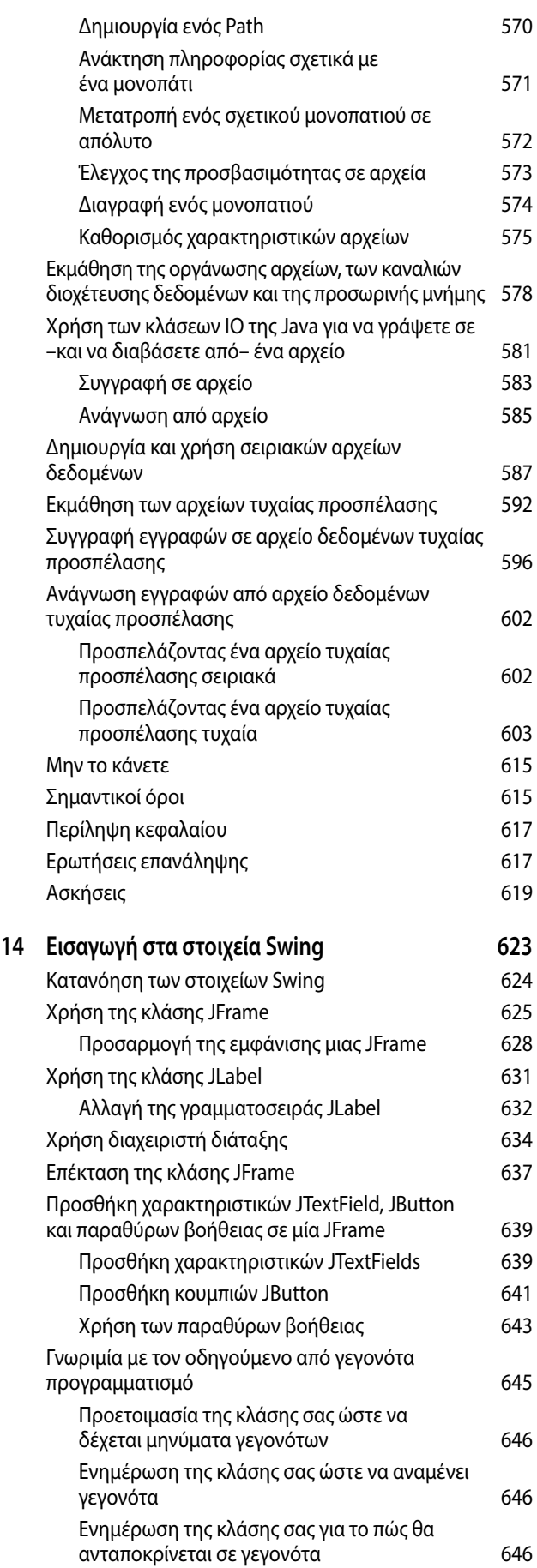

## 12 / *JAVA<sup>TM</sup>*

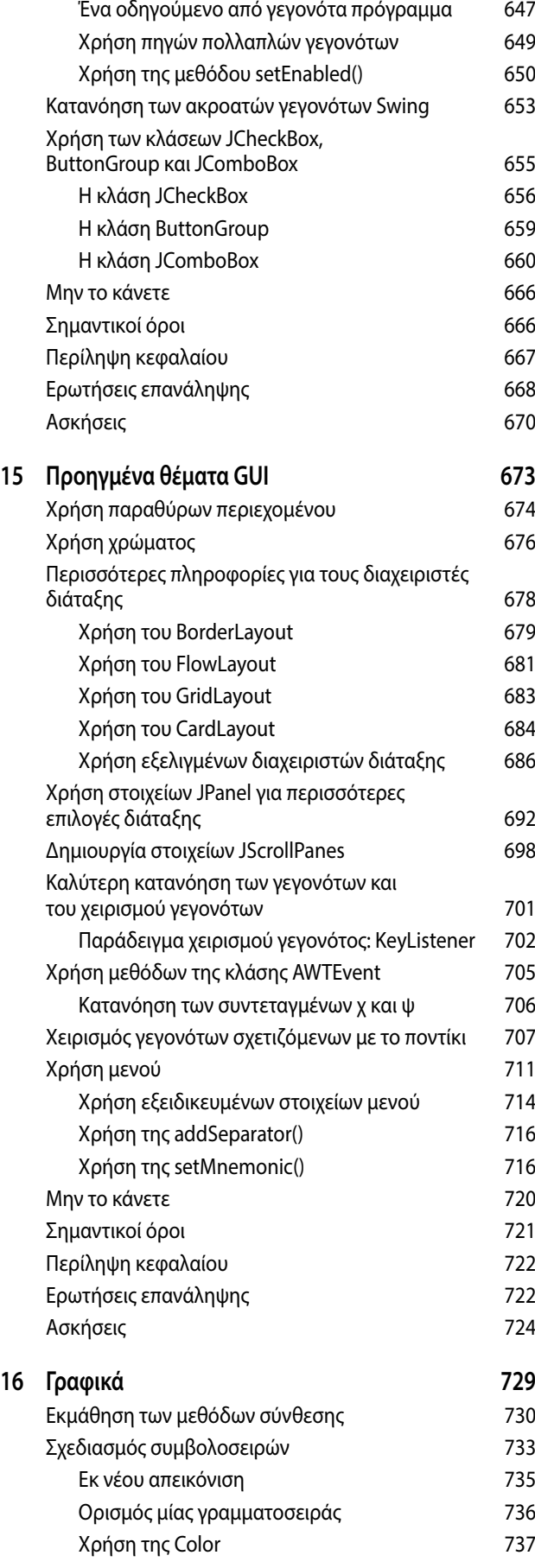

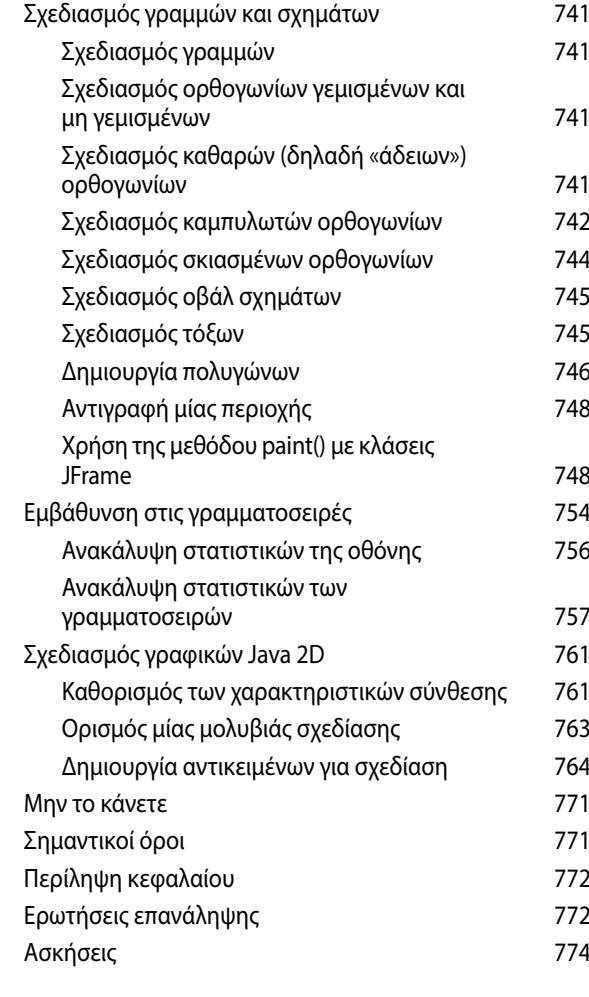

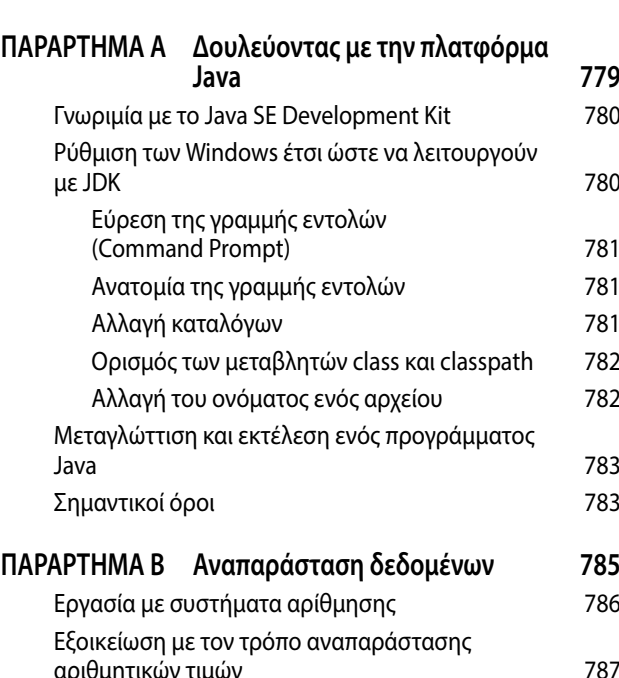

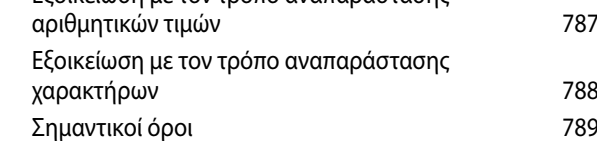

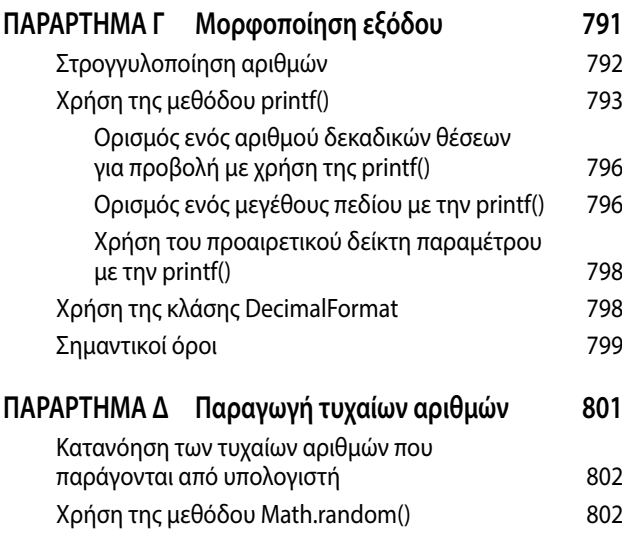

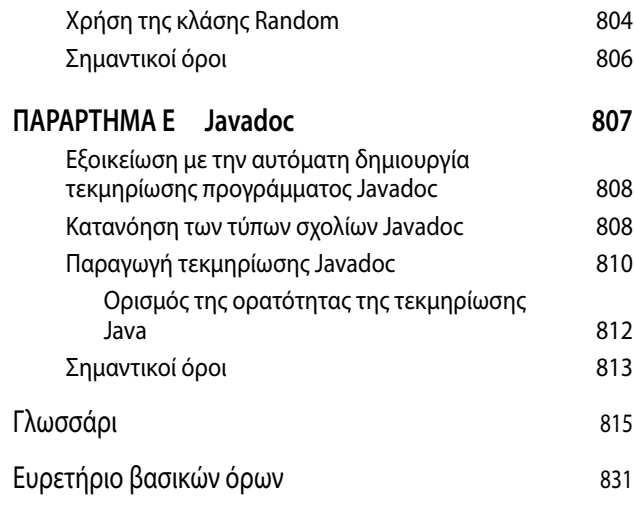